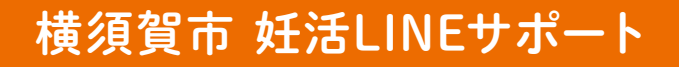

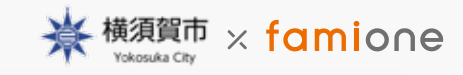

#### ※ご注意

途中、有料サービスの案内が入りますが、 横須賀市民の方はすべて無料でご利用いただけますので、 安心してご利用ください。

ロファミワン

落ち込んだり悩んだりしている とき、パートナーに何をして欲

はい

しいか伝え合った。

すばらしい!●お二人でよ く相談しながら妊活に取り組

妊活コンシェルジュ

ファミワンプラス

いいえ

 $21:45$ 

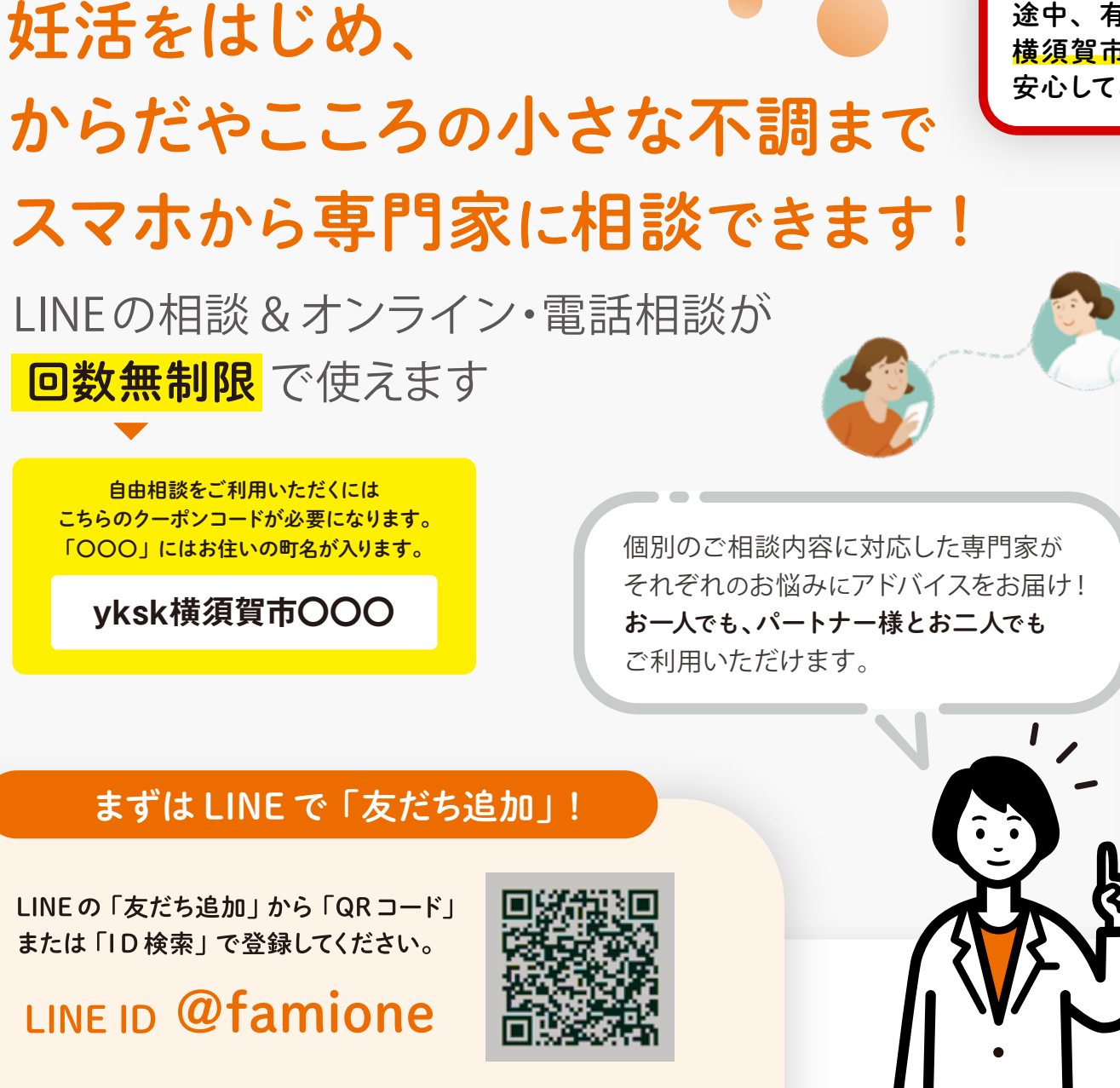

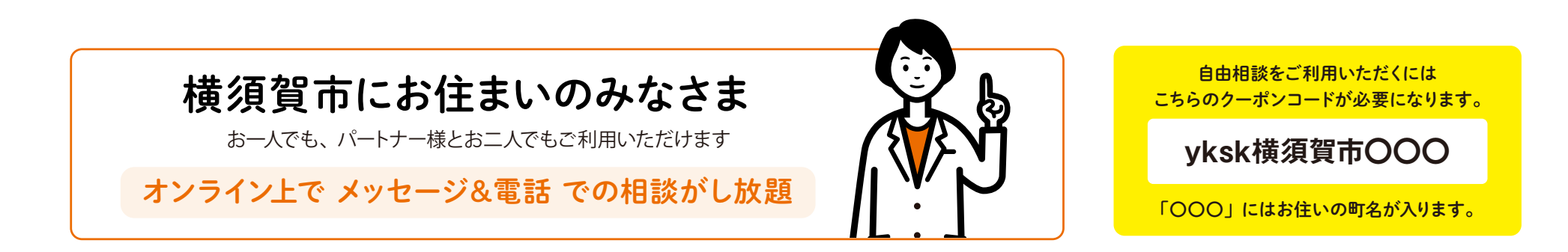

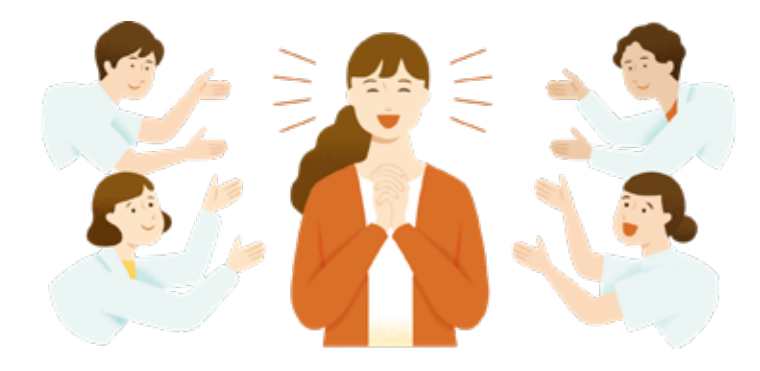

ご相談内容を妊活専門家チームが分析。 あなたとパートナーに最適な、妊活をはじめとした からだとこころのアドバイスをお届けします!

#### 専門家チームについて

不妊症看護認定看護師・臨床心理士・胚培養士など 約30名(2021年8月現在)で運用しています。 妊活以外にも、月経トラブル、夫婦コミュニケーション、 更年期の相談も承ります。

※医師による医療相談・診断・検査ではありません。医師以外が、診断を含む医業を行うことは、 法律により禁止されています( 医師法第17 条)。ご理解の上ご利用をお願いいたします。 ※個人が特定されることはございませんが、どうしても気になる方はLINEの表示名をご変更ください。

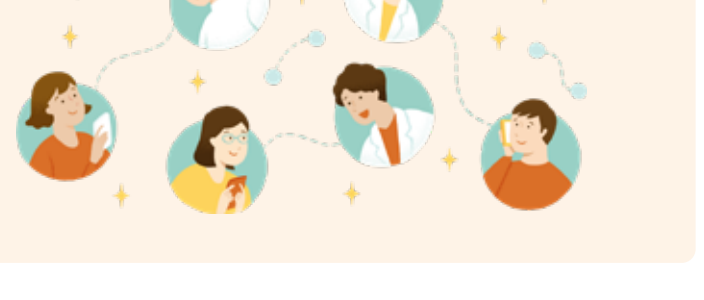

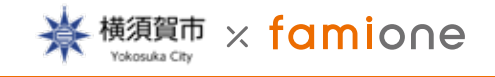

サービスに関するお問い合わせ 株式会社ファミワン https://famione.co.jp/contact/

## ファミワンプラスを使って自由相談をする方法

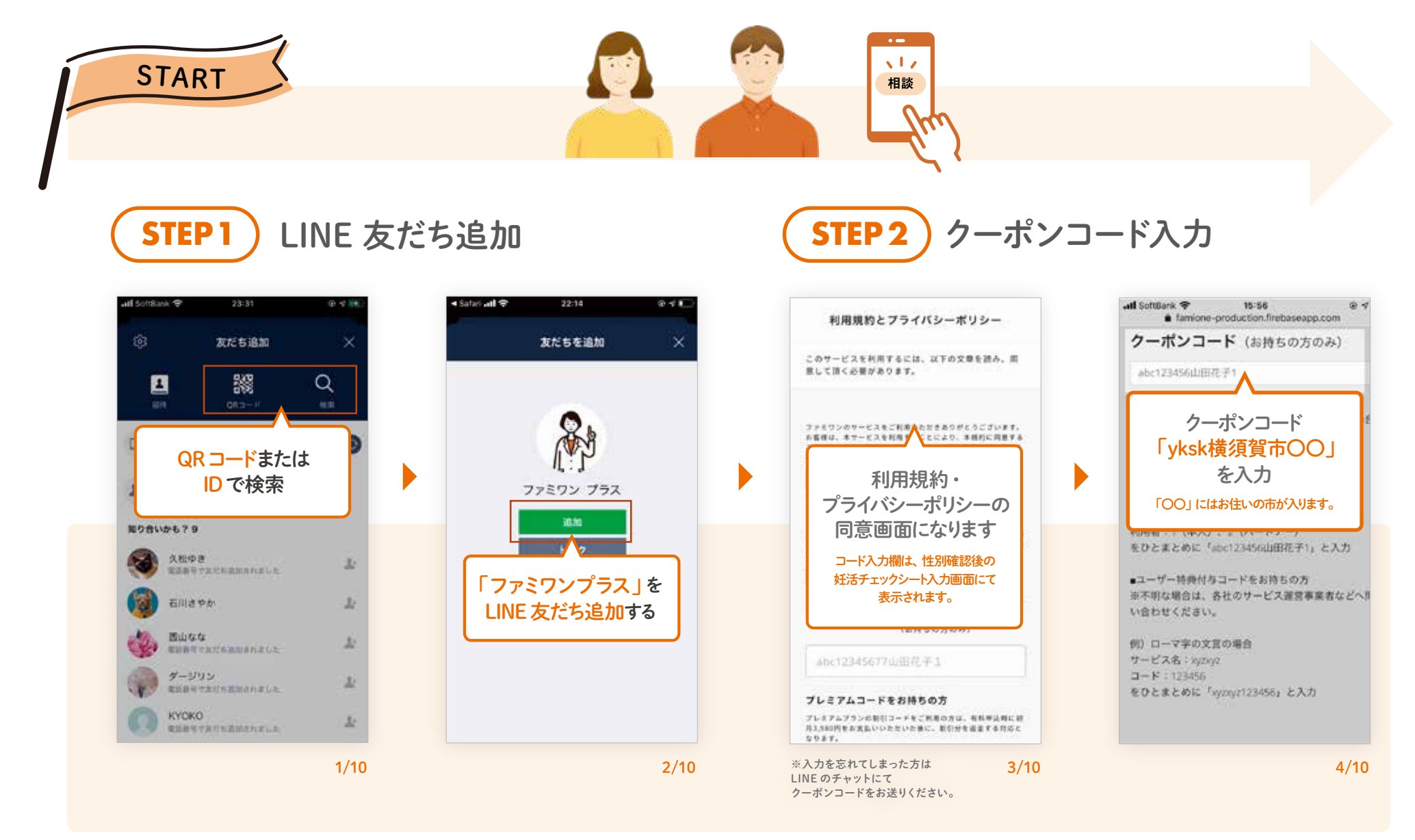

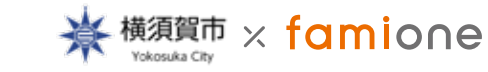

# ファミワンプラスを使って自由相談をする方法

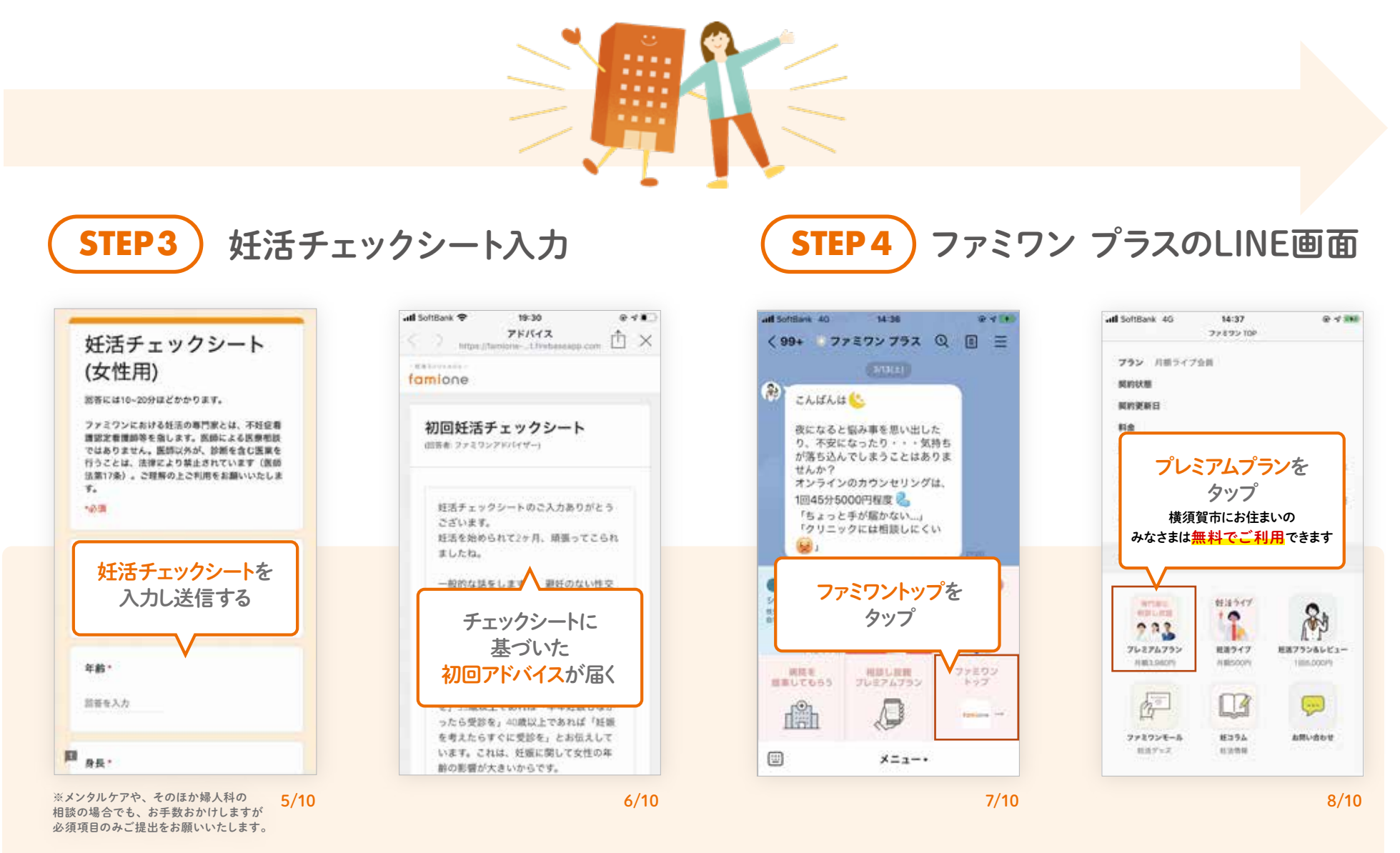

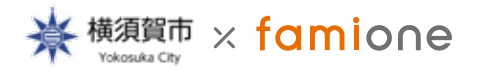

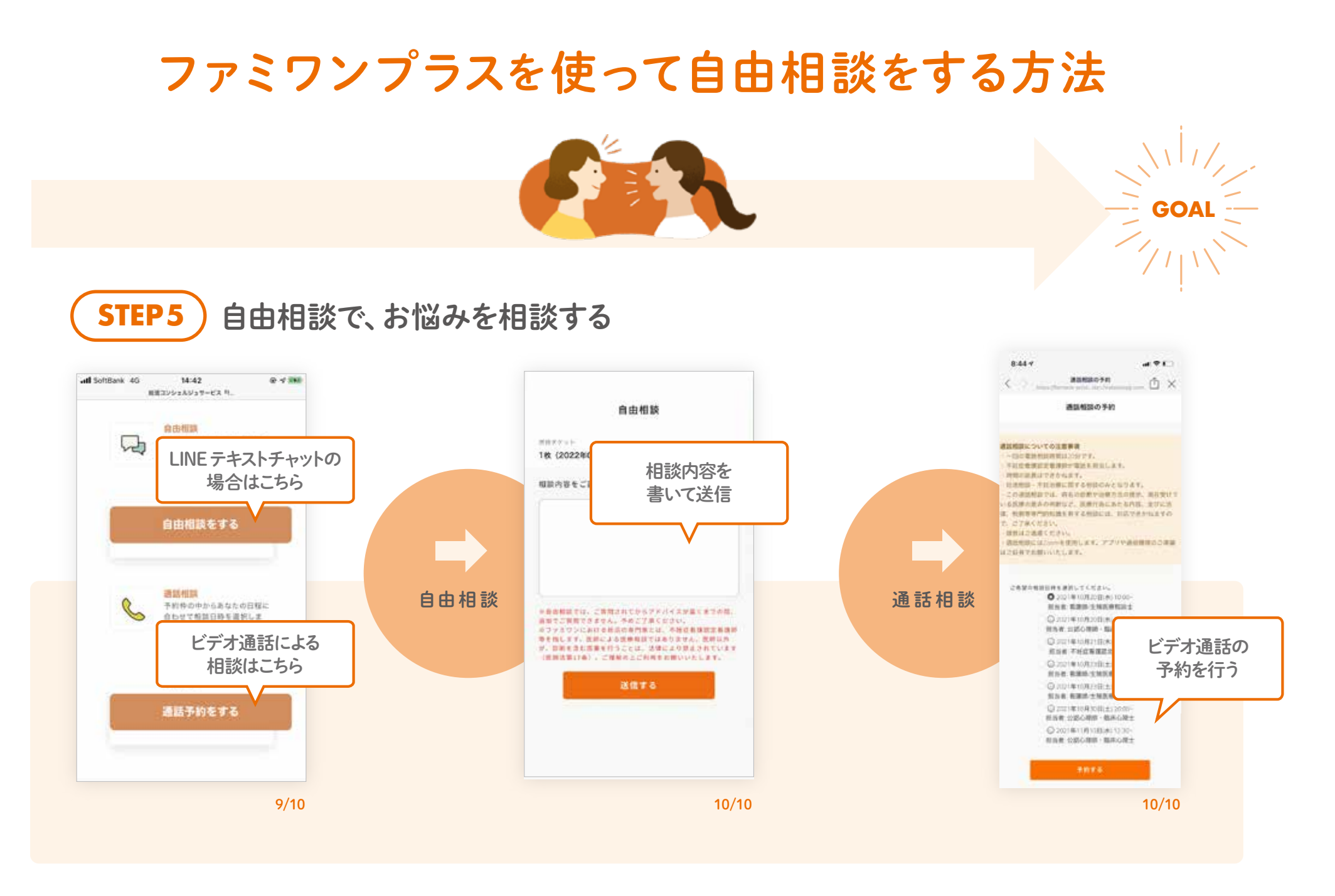

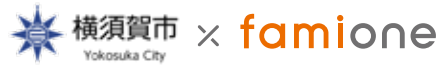

### 合わせてご利用できます 妊活ライブについて

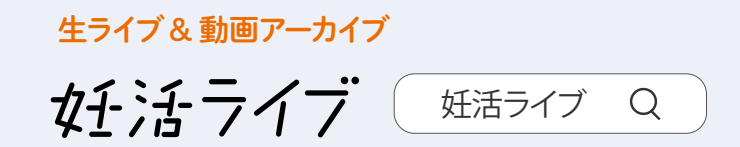

生ライブ & 動画アーカイブ アンファンス アリニックの待ち時間や、電車移動などの隙間時間で視聴可能なライブ動 画が見放題。不妊症看護認定看護師・臨床心理士・胚培養士など専門家 によるライブです。リアルタイムで専門家に質問もできます。 妊活ライブはファミワンプラスに登録後にお申し込みください。

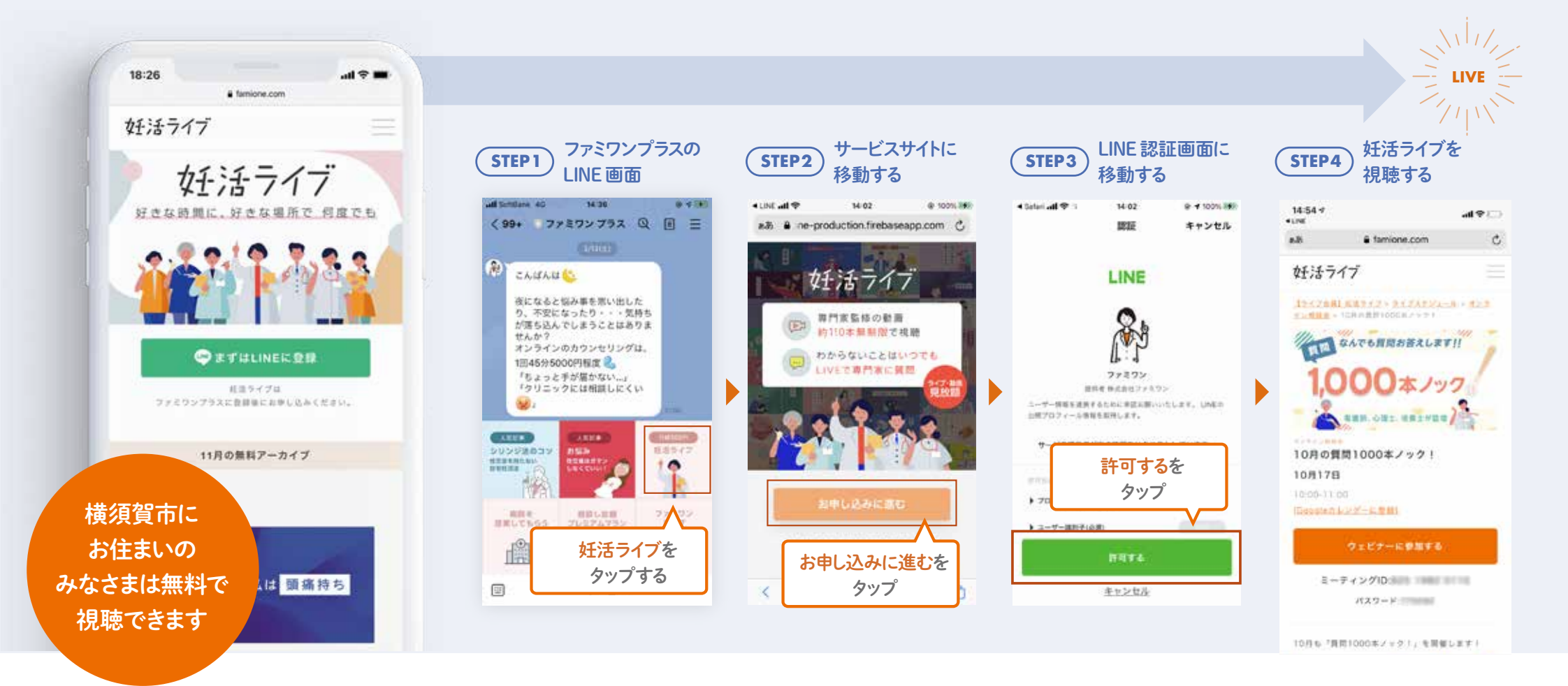

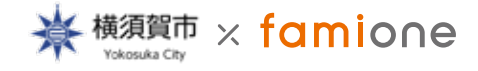